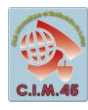

## **Ateliers CIM45**

# ATELIER Débutants (Niveau 1)

#### **Composition du groupe :**

Groupe de 5 à 10 personnes **motivées, disponibles et assidues** pour découvrir l'informatique. Ateliers : toutes les semaines

Jeudi 16h30 / 18h30

### **Objectifs :**

**Maitriser les manipulations de base des fichiers (créer, copier, coller, télécharger, classer, enregistrer sous...)**

**Faire connaissance avec les ordinateurs, apprendre à utiliser un logiciel de traitement de texte et découvrir la navigation sur Internet.**

- Découvrir l'ordinateur
- Utiliser le clavier et la souris
- Se repérer sur le Bureau
- Apprendre à utiliser le logiciel Writer de Libre Office
- Naviguer sur Internet
- Découvrir les moyens de connexion à Internet
- Choisir et créer une boîte mail
- Envoyer un mail
- Organiser ses fichiers et ses dossiers
- Envoyer ses fichiers par mail

#### **Ne restez plus seul, rejoignez-nous.**

Sylvie